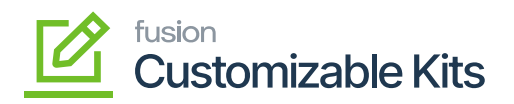

## **Releasing Invoices**

By clicking on the [Confirm Shipment] the screen will be redirected to the [Prepare Invoice] screen as shown in the following screenshots.

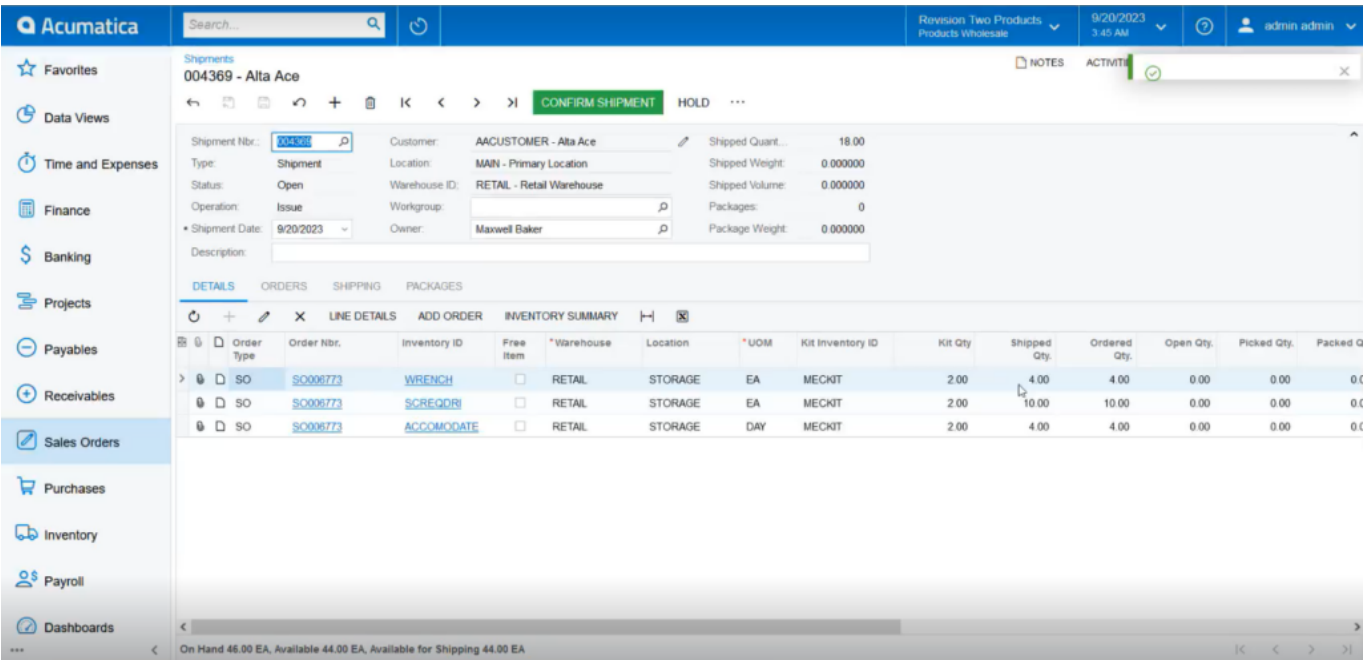

Click on [Confirm Shipment]

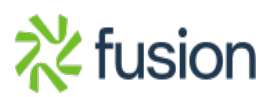

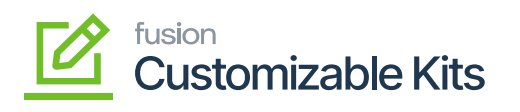

| $\bullet$                                                                                        | $\alpha$<br>$\circlearrowright$<br>Search                                                                                                    |                                                                          |                   |                           |               |                |                   |                  |         |              | Revision Two Products<br>Products Wholesale | 9/29/2023<br>1:44 AM | $\odot$<br>$\checkmark$                 | $\triangle$ admin admin $\checkmark$    |                           |               |
|--------------------------------------------------------------------------------------------------|----------------------------------------------------------------------------------------------------|--------------------------------------------------------------------------|-------------------|---------------------------|---------------|----------------|-------------------|------------------|---------|--------------|---------------------------------------------|----------------------|-----------------------------------------|-----------------------------------------|---------------------------|---------------|
| $\bigodot_{\text{Time andExponents}}$                                                            | <b>Shipments</b><br>005444 - Alta Ace<br><b>PREPARE INVOICE</b><br>周<br>$\Xi$<br>UPDATE IN<br>к<br>$\Omega$<br>亩<br>$\geq$<br>$^{+}$<br>≺<br>$\leftarrow$<br>$\rightarrow$                       |                                                                          |                   |                           |               |                |                   |                  |         |              | NOTES                                       | <b>ACTIVITIE</b>     | $\odot$ The operation has<br>completed. |                                         | ×                         |               |
| $\square$<br>Finance                                                                             | Shipment Nbr.:                                                                                                    | 005444<br>$\circ$                                                        | Customer:         | AACUSTOMER - Alta Ace     |               | 0              | Shipped Quant.    | 14.00            |         |              |                                             |                      |                                         |                                         | $\boldsymbol{\mathsf{A}}$ |               |
| \$<br>Banking                                                                                    | Type:                                                                                                    | Shipment                                                                 | Location:         | MAIN - Primary Location   |               |                | Control Quantity: | 14.00            |         |              |                                             |                      |                                         |                                         |                           |               |
|                                                                                                  | Confirmed<br>Status:                                                                                                    |                                                                          | Warehouse ID:     | RETAIL - Retail Warehouse |               |                | Shipped Weight:   | 0.000000         |         |              |                                             |                      |                                         |                                         |                           |               |
| Θ<br>Payables                                                                                    | Operation:                                                                                                    | Issue                                                                    | Workgroup:        |                           |               |                | Shipped Volume:   | 0.000000         |         |              |                                             |                      |                                         |                                         |                           |               |
|                                                                                                  | Shipment Date:                                                                                                    | 9/29/2023                                                                | Owner:            | Maxwell Baker             |               | Packages:      |                   | $\circ$          |         |              |                                             |                      |                                         |                                         |                           |               |
| $\bigoplus$<br>Receivables                                                                       | Description:                                                                                                    |                                                                          |                   |                           |               |                | Package Weight:   | 0.000000         |         |              |                                             |                      |                                         |                                         |                           |               |
| $\bigotimes$ Sales Orders                                                                        | <b>PACKAGES</b><br><b>DETAILS</b><br><b>ORDERS</b><br><b>SHIPPING</b><br>$\overline{\mathbf{x}}$<br>Ò<br><b>LINE DETAILS</b><br><b>INVENTORY SUMMARY</b><br>$\vdash$<br>ADD ORDER<br>ℐ<br>×<br>÷ |                                                                          |                   |                           |               |                |                   |                  |         |              |                                             |                      |                                         |                                         |                           |               |
| ੇ                                                                                                | <b>B D</b> Order<br>Type                                                                                                    | Order Nbr.                                                               | Inventory ID      | Free<br>Item              | * Warehouse   | Location       | *UOM              | Kit Inventory ID | Kit Qty | Shipped Qty. | Ordered Qtv.                                | Open Qty.            | Picked Qty.                             | Packed Qty. Lot/Serial N                |                           |               |
| Purchases                                                                                        | $\rightarrow$<br>$\Box$<br>$\theta$<br><b>SO</b>                                                                                                    | OS11111371                                                               | <b>WRENCH</b>     | $\Box$                    | <b>RETAIL</b> | <b>STORAGE</b> | EA                | <b>MEC KIT</b>   | 2.00    | 4.00         | 4.00                                        | 0.00                 | 0.00                                    | 0.00                                    |                           |               |
| $\mathbb{D}$                                                                                     | $0$ $0$ so                                                                                                    | OS11111371                                                               | <b>SCREW DRIV</b> | $\Box$                    | <b>RETAIL</b> | <b>STORAGE</b> | EA                | <b>MEC KIT</b>   | 2.00    | 10.00        | 10.00                                       | 0.00                 | 0.00                                    | 0.00                                    |                           |               |
| Inventory<br>$\odot$<br>Dashboards<br>ၜ<br>Magento<br>Connector<br>愁<br>License<br>$\rightarrow$ |                                                                                                    | On Hand 125.00 EA, Available 117.00 EA, Available for Shipping 117.00 EA |                   |                           |               |                |                   |                  |         |              |                                             |                      |                                         | $  \langle \quad \langle \quad \rangle$ | $\mathbf{F}$              | $\rightarrow$ |

Prepare Invoice Screen

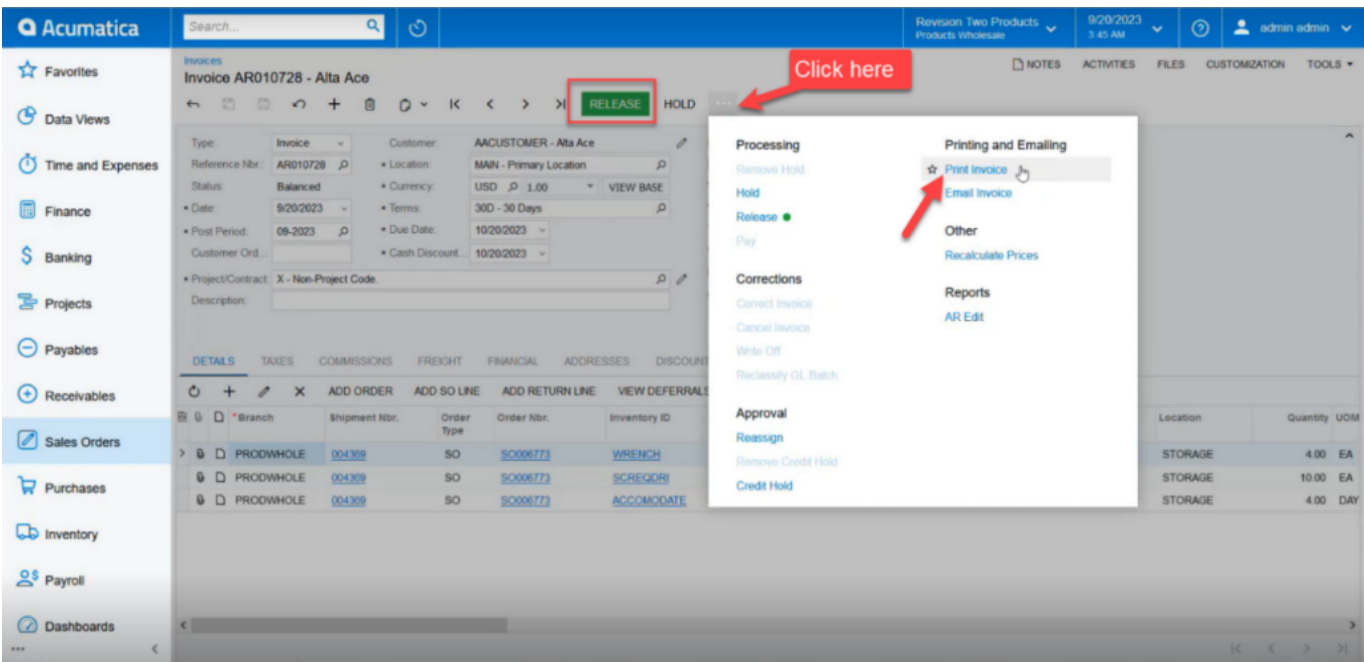

Option to Release and Print Invoices

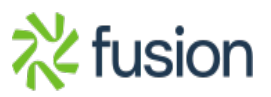

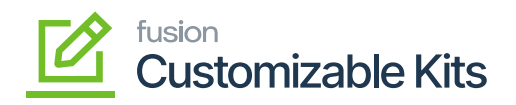

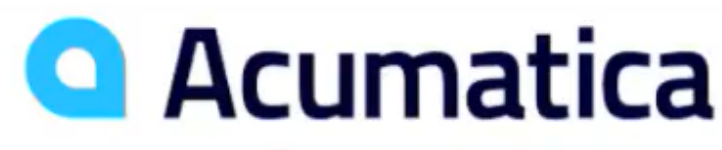

**The Cloud ERP** 

**Products Wholesale** 11235 SE 6th St. Suite 140 Bellevue, WA, 98004 Phone: 206-555-1212 Web: www.revisiontwo.com

## **Invoice**

**Reference No.:** Date: **Due Date: Customer ID: Currency:** 

A 010728 20-Sep-2023 20-Oct-2023 **AACUSTOMER USD** 

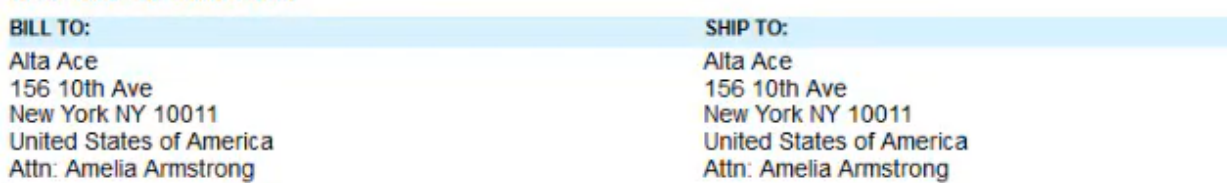

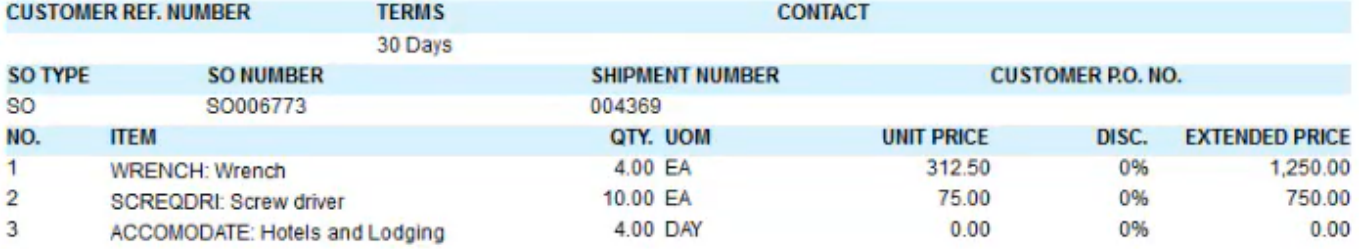

Invoice Preview

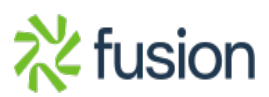

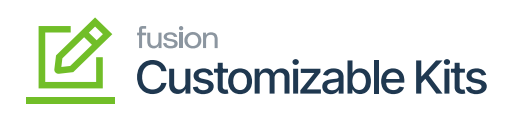

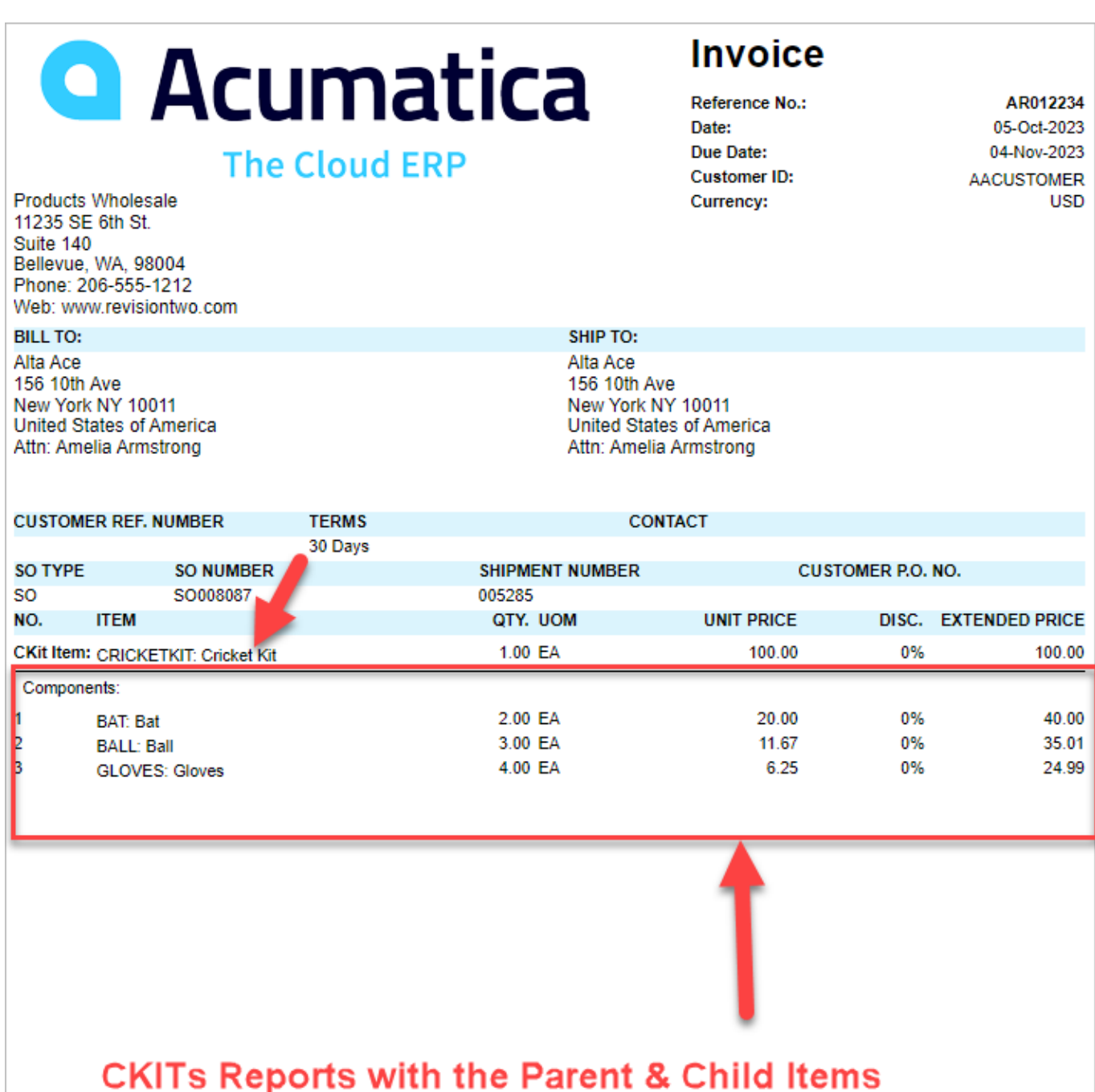

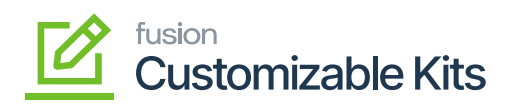

Invoice Preview with Parent and Child Items

 $\pmb{\times}$ 

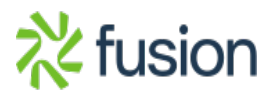